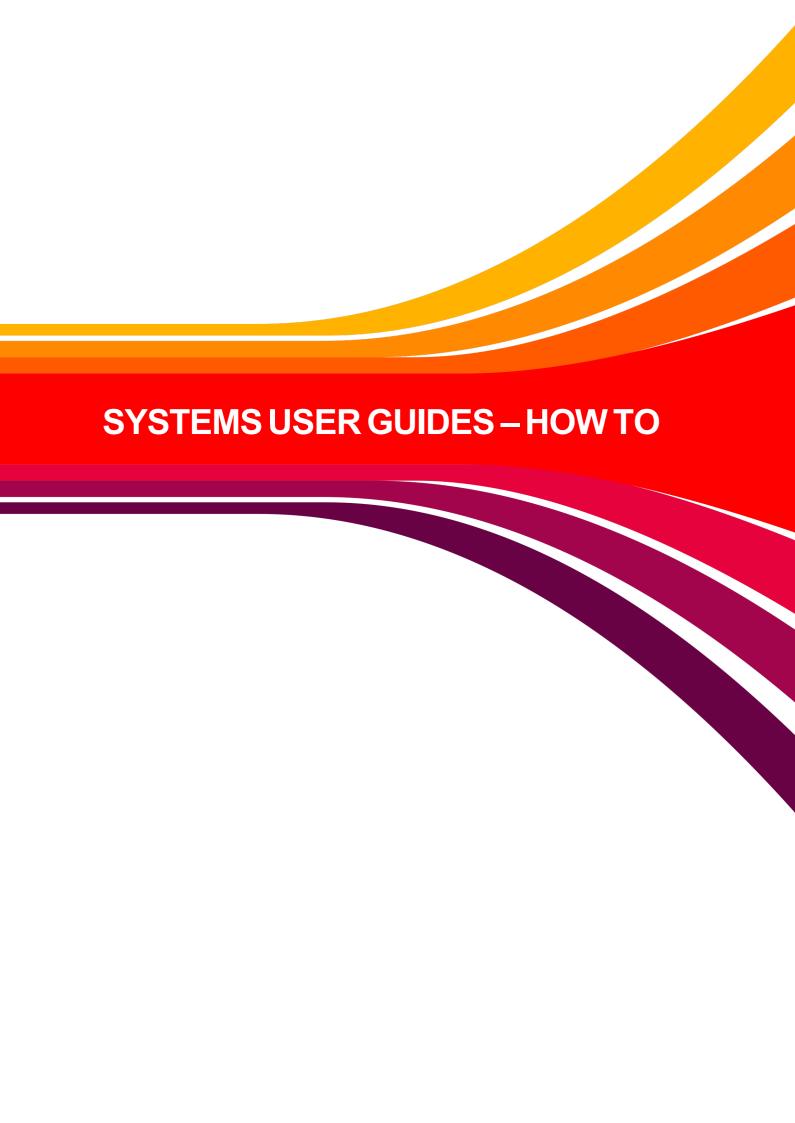

## **Systems User Guides: How To**

## ARIBA STANDARD - UPDATE ANID

Please provide the following details to connect your existing Ariba Network account to the CCA profile and email your completed template to the CCA Vendor Master team to action.

Note: Fields with \* are mandatory for correct set-up of your vendor record on the Ariba Network.

Thanks & Regards, CCEP Vendor Master Team